# **2 User macros**

# **Overview**

User macros are supported in Zabbix for greater flexibility, in addition to the macros [supported](https://www.zabbix.com/documentation/3.2/manual/appendix/macros/supported_by_location) out-ofthe-box.

User macros can be defined on global, template and host level. These macros have a special syntax:

# {\$MACRO}

User macros can be used in:

- item names
- item key parameters
- trigger names and descriptions
- trigger expression parameters and constants (see [examples\)](#page-0-0)
- many other locations (see [Macros supported by location](https://www.zabbix.com/documentation/3.2/manual/appendix/macros/supported_by_location))

The following characters are allowed in the macro names: **A-Z** , **0-9** , **\_** , **.**

Zabbix resolves macros according to the following precedence:

- 1. host level macros (checked first)
- 2. macros defined for first level templates of the host (i.e., templates linked directly to the host), sorted by template ID
- 3. macros defined for second level templates of the host, sorted by template ID
- 4. macros defined for third level templates of the host, sorted by template ID, etc.
- 5. global macros (checked last)

In other words, if a macro does not exist for a host, Zabbix will try to find it in the host templates of increasing depth. If still not found, a global macro will be used, if exists.

If Zabbix is unable to find a macro, the macro will not be resolved.

To define user macros, go to the corresponding locations in the frontend:

- for global macros, visit Administration → General → Macros
- for host and template level macros, open host or template properties and look for the Macros tab

If a user macro is used in items or triggers in a template, it is suggested to add that macro to the template even if it is defined on a global level. That way, exporting the template to XML and importing it in another system will still allow it to work as expected.

## **Common use cases of global and host macros**

- take advantage of templates with host-specific attributes: passwords, port numbers, file names, regular expressions, etc.
- <span id="page-0-0"></span>apply global macros for global one-click configuration changes and fine tuning

Last<br>update: update: 2016/12/15 manual:config:macros:usermacros https://www.zabbix.com/documentation/3.2/manual/config/macros/usermacros?rev=1481788808 08:00

# **Examples**

#### **Example 1**

Use of host-level macro in the "Status of SSH daemon" item key:

```
net.tcp.service[ssh,,{$SSH_PORT}]
```
This item can be assigned to multiple hosts, providing that the value of **{\$SSH\_PORT}** is defined on those hosts.

#### **Example 2**

Use of host-level macro in the "CPU load is too high" trigger:

{ca\_001:system.cpu.load[,avg1].last()}>{\$MAX\_CPULOAD}

Such a trigger would be created on the template, not edited in individual hosts.

If you want to use amount of values as the function parameter (for example, **max(#3)**), include hash mark in the macro definition like this: SOME\_PERIOD  $\Rightarrow$  #3

#### **Example 3**

Use of two macros in the "CPU load is too high" trigger:

{ca\_001:system.cpu.load[,avg1].min({\$CPULOAD\_PERIOD})}>{\$MAX\_CPULOAD}

Note that a macro can be used as a parameter of trigger function, in this example function **min()**.

In trigger expressions user macros will resolve if referencing a parameter or constant. They will NOT resolve if referencing the host, item key, function, operator or another trigger expression.

## **User macro context**

An optional context can be used in user macros, allowing to override the default value with contextspecific one.

User macros with context have a similar syntax:

## {\$MACRO:context}

Macro context is a simple text value. The common use case for macro contexts would be using a lowlevel discovery [macro value](https://www.zabbix.com/documentation/3.2/manual/discovery/low_level_discovery#using_lld_macros_in_user_macro_contexts) as a user macro context. For example, a trigger prototype could be defined for mounted file system discovery to use a different low space limit depending on the mount points or file system types.

https://www.zabbix.com/documentation/3.2/ Printed on 2019/07/20 03:57

2019/07/20 03:57 3/3 2 User macros

Only low-level discovery macros are supported in macro contexts. Any other macros are ignored and treated as plain text.

Technically, macro context is specified using rules similar to [item key](https://www.zabbix.com/documentation/3.2/manual/config/items/item/key) parameters, except macro context is not parsed as several parameters if there is a , character:

- Macro context must be quoted with " if the context contains a } character or starts with a " character. Quotes inside quoted macros must be escaped with the  $\setminus$  character. The  $\setminus$  character itself is not escaped, which means it's impossible to have a quoted macro ending with the  $\setminus$ character - the macro  $\{\$MACRO: "a:\b\c\}\$  is invalid.
- The leading spaces in context are ignored, the trailing spaces are not. For example {\$MACRO:A} is the same as {\$MACRO: A}, but not {\$MACRO:A }.
- All spaces before leading quotes and after trailing quotes are ignored, but all spaces inside quotes are not. Macros {\$MACRO:"A"}, {\$MACRO: "A"}, {\$MACRO:"A" } and {\$MACRO: "A" } are the same, but macros {\$MACRO: "A"} and {\$MACRO: " A "} are not.

The following macros are all equivalent, because they have the same context: {\$MACRO:A}, {\$MACRO: A} and {\$MACRO:"A"}. This is in contrast with item keys, where key[a], key[ a] and key["a"] are the same semantically, but different for uniqueness purposes.

When context macros are processed, Zabbix looks up the macro with its context. If a macro with this context is not defined by host or linked templates, and it is not a defined as a global macro with context, then the macro without context is searched for.

See [usage example](https://www.zabbix.com/documentation/3.2/manual/discovery/low_level_discovery#using_lld_macros_in_user_macro_contexts) of macro context in a disk space trigger prototype and take limitation clause into consideration.

From: <https://www.zabbix.com/documentation/3.2/> - **Zabbix Documentation 3.2**

Permanent link: **<https://www.zabbix.com/documentation/3.2/manual/config/macros/usermacros?rev=1481788808>**

Last update: **2016/12/15 08:00**

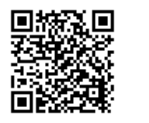